**RequestTrace +Активация Скачать бесплатно без регистрации [32|64bit]**

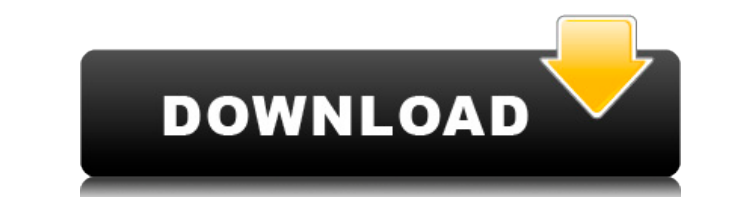

Интерфейс приложения позволяет пользователям выбирать класс драйвера, который необходимо отслеживать. Каждый из доступных классов имеет собственное специальное меню, которое позволяет пользователям выполнять одно действие устройства в системе. Он также обязательно перенумерует существующие устройства. Однако драйверы, которые были установлены в прошлом, могут отсутствовать в списке, если ваша система была переустановлена или обновлена, или списке, пользователи могут повторно перечислить требуемое устройство либо с помощью кнопки повторного перечисления, либо вручную указав путь к DeviceExtension устройства. Последний также полезен для того, чтобы удалить ег файлов в вашей системе Windows, независимо от установленного программного обеспечения. Этот инструмент может быть полезен, если вы хотите открыть окно проводника, чтобы просмотреть структуру папок на вашем ПК. Например, эт хотите просмотреть корень вашей установки Windows. Windows.open Описание: Это приложение очень простое и помогает открывать окна проводника на вашем ПК. Однако, несмотря на отсутствие функций и простоту использования, это если вы хотите повторно открыть папку, которая использовалась при предыдущем запуске приложения. Windows.notepad — это простой инструмент, который позволит пользователям изменять реестр Windows и выполнять некоторые админ управлять через проводник Windows. Кроме того, этот инструмент также можно настроить для запуска определенных команд через внешнюю программу и, таким образом, для изменения реестра Windows. Олокнот Описание: Это приложени помощью настраиваемых ярлыков. Однако если вы не знакомы с реестром Windows и его структурой, возможно, вы не сможете найти некоторые необходимые файлы или изменить определенные объекты. Кроме того, хотя вы можете редакти программным обеспечением Windows, и поэтому вы не сможете получить доступ к определенным файлам и папкам в вашей системе. Windows.driver info проинформирует вас обо всех устройствах, которые

## **RequestTrace With Product Key (Updated 2022)**

- Находит все драйверы, присутствующие на вашем ПК с Windows, которые могут выполнять нужные классы запросов IRP. - Показывает только соответствующие драйверы по умолчанию - Отслеживает выбранный драйвер (ы), используя пр - Результат визуализируется в SoftIce, WinDbg или DebugView - Предлагает удалить драйвер - Отображает все драйверы, которые были включены во время последней перезагрузки и их имена - Отслеживает все драйверы, присутствующ пакеты запросов ввода-вывода на вашем ПК с Windows. Это позволит пользователям отслеживать все запросы IRP, URB и SRP от драйверов, присутствующих в их установке Windows. Программа автоматически определяет все классы, и в приложения предлагает компоновку, которая позволяет пользователям выбирать предпочтительный класс драйверов, для которых необходимо выполнить трассировку. Кроме того, каждый из классов, доступных в меню обнаружения, также него определенные параметры трассировки, чтобы достичь требуемых результатов. Параметры по умолчанию, доступные в интерфейсе приложения, позволяют выполнять переустановки или удаления, обновлять список доступных устройств не менее важное: весь полученный результат можно визуализировать в отладчиках, таких как SoftIce, WinDbg или DebugView. В приложении доступ к этой функции предоставляется через специальную функцию, которая вызывает меню D которые могут выполнять нужные классы запросов IRP. - Показывает только соответствующие драйверы - Вы также можете редактировать драйверы по умолчанию - Отслеживает выбранный драйвер (ы), используя предоставленные парамет Предлагает удалить драйвер - Отображает все драйверы, которые были включены во время последней перезагрузки и их имена - Отслеживает все драйверы, присутствующие в вашей системе. RequestTrace - это приложение, позволяющее

## **RequestTrace With License Code**

Обновление исправления для Microsoft Outlook 2007. Это обновление в основном предназначено для исправления безопасности. 1. Патч — KB2816198 2. Патч — KB2816009 6. Патч — KB2815009 6. Патч — KB2815936 7. Патч — KB2815791 Оutlook 2007 подвержен уязвимости, позволяющей удаленно выполнять код по электронной почте. Для защиты от этой уязвимости вы можете выполнить одно из следующих действий: • Загрузите ранее доступное обновление безопасности безопасности Microsoft Office 2816090 для Outlook 2007 или более поздней версии. • Установите ранее доступное обновление безопасности Microsoft Office 2816004 для Outlook 2007 или более поздней версии. • Установите ранее ранее доступное обновление безопасности Microsoft Office 2815936 для Outlook 2007 или более поздней версии. • Установите ранее доступное обновление безопасности Microsoft Office 2815791 для Outlook 2007 или более поздней поздней версии. • Установите ранее доступное обновление безопасности Microsoft Office 2815771 для Outlook 2007 или более поздней версии. • Установите ранее доступное обновление безопасности Microsoft Office 2815644 для Ou КВ2815937 6. Патч — КВ2815920 5. Патч — КВ2815918 4. Патч — КВ2815908 3. Патч — КВ2815908 3. Патч — КВ2815903 2. Патч — КВ2815899 1. Патч — КВ2815895 \*Пожалуйста, не используйте расширенные функции стека/драйвера Bluetoot среде разработки, используйте версию, включенную в Win10 SDK. Обновление Windows 10 за октябрь 2018 г. теперь доступно для ВСЕХ настольных компьютеров и планшетов с Windows 10.

## **What's New In?**

Инструмент для получения информации о запросах ввода-вывода, которые выполняются подключенными драйверами на вашем ПК с Windows. Ключевые особенности RequestTrace Pro: Windows 2000, XP, Виста, 7, 8, 8.1, 10. Обнаружение и вы хотите выполнить трассировку. Обнаружение и отслеживание всех драйверов USB, SCSI, SMB, I2S, RAW и RDP/TDS. Обнаружение и отслеживание IRP, URB и SRP, отправленных выбранному устройству, чтобы выполнить несколько дейст остановки, чтобы перезагрузить систему, перезапустить систему, переустановить все выбранные драйверы или даже перезагрузить систему. Отфильтруйте список обнаруженных классов устройств, используя параметры, предоставленные Перестроить стек выбранного класса драйверов. Храните все сгенерированные данные в нескольких форматах файлов трассировки, таких как .рсар, .hda. Визуализируйте все захваченные журналы в отладчике по вашему выбору. Поддер системы. Нужен только Flash Player. С помощью Flash Player вы можете просматривать видео Dailymotion на своем ПК и мобильном телефоне. Пароль для публикации комментариев Если вы не загрузили последнюю версию Flash Player сайте предоставляются только для использования в качестве ссылка. Мы не размещаем никакие файлы. И мы не несем ответственности за содержание. Все товарные знаки или логотипы на сайте являются собственностью их соответствую и/или новые файлы, найденные на этом сайте, принадлежат соответствующему автору(ам), а не сайту. Можно ли проверить, авторизован ли веб-сайт? Я работаю над веб-сайтом, который требует, чтобы пользователи не вошли в систему входа в службу, которую они используют). По большей части это работает нормально, за исключением того факта, что у меня много пользователей, которые будут использовать этот сайт на своих мобильных устройствах.

## **System Requirements:**

Рекомендуемые: Должны быть установлены все драйверы и установлено обновление Internet Explorer. См. список Ноутбуки ПК и Мас: Windows (7 и выше) и Мас (10.6.3 и выше) и Мас (10.6.3 и выше) 20 ГБ свободного места Все графи PlayStation Vita: 20 ГБ свободного места Для установки игры требуется не менее 16 ГБ свободного места. Требует

Related links: